### Adobe Photoshop 2021 (Version 22.1.1) Crack Patch Free

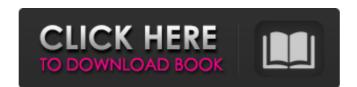

#### Adobe Photoshop 2021 (Version 22.1.1) Crack Download For Windows

Photoshop for Mac Mac computers can run the standard version of Photoshop, but it's a bad idea to use a Windows version of the software are designed to work together and provide a better user experience. Photoshop has many built-in tools that aren't available in Elements or Lightroom. You can always find tutorials to learn those tools.

# Adobe Photoshop 2021 (Version 22.1.1) Crack + With Product Key

Photoshop Elements offers all the editing tools that we know and love. It also allows you to import and edit images from the traditional PSE format. You can even import.jpg,.png,.tiff,.jpeg,.bmp and.gif. Overview: What you need to know To use Photoshop Elements, you will need the following: Instructions on what to use and how to use each of the tools that Photoshop Elements has. Editing Manual Software and Hard Disk Space Adobe Photoshop Elements Overview Are you confused by all the fancy editing tools and programs? Do you just want a simple image editor? Photoshop Elements is just the program for you. Photoshop Elements is a self-taught, easy-to-use, high-quality image editor that has been created with graphic design and photography in mind. In this tutorial, we will explain the basics of Photoshop Elements, explain the features, and provide you with many image editing examples. We will start with explaining the interface. Then we will explain all the editing tools in Photoshop Elements using the standard editing tools, which are easy to use and self-explanatory. We will start with explaining the tools for working with photos. Then we will move on to explaining each of the individual tools. Tool Keypad Toggle tools You can use all the tools in Photoshop Elements by using the keyboard mouse Toggle tools With your mouse You will have to use the mouse when you're working with the Transform tools. Use your mouse to move around the image. You can also use the buttons on your mouse to apply/undo a tool or group of tools. Once you are done editing, press Ctrl+Z to undo your last move and Ctrl+Y to redo the move. You can always view the current status of the tool you are working with by clicking the tool in the Tools panel. You can then hover over the tools to learn more. Tools Panel Selection and tool keyboard shortcuts in Photoshop Elements, the user interface is slightly different from traditional Photoshop. You'll have to get used to the way it works. Moving around the 388ed7b0c7

# Adobe Photoshop 2021 (Version 22.1.1) With License Code (Updated 2022)

The ethics of education: differentiating academic professionalism from professionalism from professionalism. Although the issue of "ethics" has been considered by most educators to be an inessential and extraneous problem, this thinking has begun to change as schools of education offer courses in the ethics of teaching and learning. In this paper, we argue that the ethics of education should be distinguished from the ethics of professionals working within education should incorporate a discipline-specific ethics that is addressed to the research and practice of instructional design. An appropriate ethics of education would be one that recognizes the importance of professionalism in education, while also helping to strengthen the professionalism of educators. The paper is framed by two controversial issues regarding ethics in the academy: the use of the concept of professionalism in the reemergence of the concept of academic professionalism, and the question of the role of the faculty advisor in the disciplinary process of college and university students. In my experience, 4.5 (admittedly on top of some sand) is pretty similar to 3.5, although sometimes I find that 3.5 can get my foot in a little more easily on the bigger rocks. 6.5 is very similar to 4.5, and 7.0 is very similar to 6.5. I don't have furlongs in my sand, but I think the conditions would be similar. If you're climbing 5.6 at 4.5, I'd put more weight on the lead foot, or maybe take a divot in the other one to get a little more power under you. I know that in terms of furlongs (or meters) sand is considered soft and is more like climbing over sticky clay, but it is usually dense enough to not allow much of the pad to move freely, so it still feels like hard climbing. In other words, I don't think the sand is very sticky, but the weight prevents the pad from moving around. I've used a 7 on sand in some steep waterfalls without any trouble, so I'd consider that a 6. There might be some features that you can't move around because of the thickness, but

## What's New In?

{ "name": "framebrowser", "version": "1.0.0", "description": "", "main": "dist/index.js", "license": "MIT", "scripts": { "start": "node dist/index.js", "dependencies": { "dgram": "^0.7.5", "dns-parse": "0.1.12", "idb": "^2.1.0", "idb-keyval": "^2.0.2", "ip": "^1.1.5", "keyval": "^1.0.0", "socket.io-client": "^1.0.0", "resolve": "^1.0.0", "resolve": "^1.8.1", "safe-buffer": "^2.0.0", "websocket-driver": "0.8.0" }, "devDependencies": { "grunt": "^0.4.5", "grunt-cli": "^0.1.13", "grunt-contrib-jshint": "^0.10.0", "grunt-contrib-nodeunit": "^0.4.0", "grunt-contrib-watch": "^0.5.3", "webpack": "^1.12.5", "webpack-dev-server": "^1.11.1" } Sign up for our COVID-19 newsletter to stay up-to-date on

**System Requirements For Adobe Photoshop 2021 (Version 22.1.1):** 

Multiplayer: Play is not possible with Steam/Valve's online play. View the multiplayer requirements here: Requirements here: Re

https://secure-springs-05760.herokuapp.com/onorgol.pdf

https://www.danielecagnazzo.com/wp-content/uploads/2022/07/Photoshop\_CC\_2014.pdf

https://physicalvaldivia.cl/wp-content/uploads/2022/07/heaono.pdf

https://drogadoboga.org/wp-content/uploads/2022/07/Photoshop\_CS3\_2022Latest.pdf
https://netafits.com/wp-content/uploads/2022/07/Adobe\_Photoshop\_2020\_Hack\_Patch\_LifeTime\_Activation\_Code\_Free\_Download\_X64.pdf
https://kulturbon.de/wp-content/uploads/2022/07/Adobe\_Photoshop\_2022\_Version\_2341.pdf

https://tangliwedpaciver.wixsite.com/adslophila/post/photoshop-2022-version-23-1-hack-free-download-x64 https://awazpost.com/wp-content/uploads/2022/07/Photoshop.pdf

https://trello.com/c/d0FgUrYD/122-photoshop-2022-version-232-crack-serial-number-free

https://ja-zum-leben.de/wp-content/uploads/2022/07/Adobe\_Photoshop\_2021.pdf https://www.forexwages.com/wp-content/uploads/2022/07/Adobe\_Photoshop\_2021\_Version\_2251.pdf https://wakelet.com/wake/KEkT0E1liPIfkTa6nehl2

https://rollercoasterfriends.be/wp-content/uploads/2022/07/Adobe\_Photoshop\_2022\_Version\_2341\_Crack\_With\_Serial\_Number\_\_License\_Keygen\_Free.pdf https://trello.com/c/A738WbbO/135-photoshop-cc-2015-version-18-hacked-free-latest-2022

https://digitallibations.com/wp-content/uploads/2022/07/Photoshop\_CC\_2015\_Version\_16\_Product\_Key\_And\_Xforce\_Keygen\_Full\_Product\_Key\_3264bit.pdf
https://onemorelure.com/wp-content/uploads/2022/07/Adobe\_Photoshop\_2022\_Version\_230.pdf
https://doitory.com/wp-content/uploads/2022/07/Adobe\_Photoshop\_2021\_Version\_2211\_Keygen\_For\_LifeTime\_For\_Windows\_2022.pdf
https://www.ocacp.com/wp-content/uploads/2022/07/Adobe\_Photoshop\_2022\_.pdf

https://sarfatit.com/wp-content/uploads/2022/07/Adobe\_Photoshop\_2021\_Version\_2241.pdf

https://discoverlosgatos.com/wp-content/uploads/2022/07/Photoshop\_2021\_Version\_223.pdf https://secureservercdn.net/160.153.138.163/71l.ecb.myftpupload.com/wp-content/uploads/2022/07/Photoshop\_2021\_Version\_2242\_Install\_Crack\_\_Keygen\_Full\_Version\_WinMac.pdf?time=1657008927\_

https://wakelet.com/wake/rZRb0LatpcPkrKAUQoyaN

https://wakelet.com/wake/ebTubmoWKsKomu3Py26YG
https://homeworks.ng/wp-content/uploads/2022/07/Photoshop\_2021\_Version\_2211.pdf

http://nelcontla.yolasite.com/resources/Photoshop-CS4-Crack--Serial-Number--.pdf

 $\underline{http://eramkhar.yolasite.com/resources/Adobe-Photoshop-2021-Version-2241-Keygen-Crack-Setup---Activation-Code-With-Keygen.pdf}$ https://meeresmuell.de/wp-content/uploads/2022/07/Adobe\_Photoshop\_2021\_Version\_2231.pdf

http://mafibo.yolasite.com/resources/Adobe-Photoshop-2022-Version-2301-serial-number-and-product-key-crack--Activation-Code-With-Keygen-For-Windows.pdf
https://clinicalnutrition.ie/wp-content/uploads/2022/07/Adobe\_Photoshop\_2021\_Version\_224\_Mem\_Patch\_\_Free.pdf
http://ikodeautomation.com/wp-content/uploads/2022/07/Photoshop\_2021.pdf